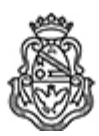

**Universidad Nacional de Córdoba** 2022 - Las Malvinas son argentinas

# **Resolución Decanal**

**Número: RD-2022-332-E-UNC-DEC#FCC** 

# RD-2022-332-E-UNC-DEC#FCC $\rm CORDOBA, \rm CORDOBA\rm CoRDOBA, 2022$

**Referencia:** EX-2022-00241085- -UNC-ME#FCC

#### VISTO:

 El EX-2022-00241085- -UNC-ME#FCC, por el cual se solicita la aprobación de los cursos Propuestos por la Secretaría de Asuntos Estudiantiles para el primer cuatrimestre del corriente año.

#### Y CONSIDERANDO:

Que se presentó en tiempo y forma la documentación respaldatoria de dicho cursos.

 Que las propuestas se encuentran enmarcadas en el Programa de Formación Complementaria gratuita para Estudiantes (RD 212/2022)

 Que se incorporan al expediente los respectivos programas de los cursos propuestos al igual que los curriculum vitae de los docentes dictantes.

 Que resulta necesario aprobar los cursos: "Taller presencial de diseño para no diseñadores: CANVA.COM"; "Técnicas de edición de audio" y "Video para Redes" a dictarse en el primer cuatrimestre del corriente año.

Por ello;

### LA DECANA DE LA FACULTAD DE CIENCIAS DE LA COMUNICACIÓN

## DE LA UNIVERSIDAD NACIONAL DE CÓRDOBA

#### RESUELVE:

ARTÍCULO 1°: Aprobar el "Taller presencial de diseño para no diseñadores: CANVA.COM", dictado por la Lic. Pilar Ferreyra, DNI N° 17.823.696, el que se desarrollará conforme el programa, que como ANEXO I forma parte de la presente.

ARTÍCULO 2°: Aprobar el curso "Técnicas de edición de audio" dictado por el Técnico Universitario Lisandro Botasso, DNI N°31.404.158, el que se desarrollará conforme al programa, que como ANEXO II forma parte de la presente.

ARTÍCULO 3°: Aprobar el curso "Video para redes" dictado por el Técnico Pablo Fala, DNI N° 29.712.200, el que se desarrollará conforme al programa, que como ANEXO III, forma parte de la presente.

ARTÍCULO 4°: Protocolícese, comuníquese. Gírese a la Secretaría de Asuntos Estudiantiles. Oportunamente,

Digitally signed by VARGAS Laura Delia Date: 2022.05.06 16:34:19 ART Location: Ciudad de Córdoba

Laura Delia Vargas Subsecretaria Académica Secretaría Académica Facultad de Ciencias de la Comunicación Universidad Nacional de Córdoba

Digitally signed by PARISI Mariela Lucrecia Date: 2022.05.06 17:31:36 ART Location: Ciudad de Córdoba

Mariela Lucrecia Parisi

Decana Decanato Facultad de Ciencias de la Comunicación Universidad Nacional de Córdoba